#### **Datenbanksschnittstelle Version 3.0 (DBv3)**

*Aktueller Stand der Weiterentwicklung von DBv3*

Dipl.-Ing. Christoph Lippert smile consult GmbH

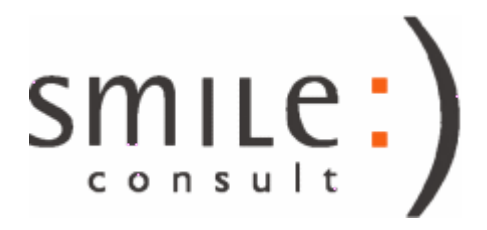

# Inhalt

- kurzer Rückblick: charakteristische Eigenschaften der Datenbankschnittstelle Version 3.0 im Vergleich zur Version 2.0
- Stand der Entwicklung und erste Erfahrungen
	- Überblick über ausgewählte Themenbereiche für die Weiterentwicklung von DBv3
	- Erfahrungen mit Anwendungsstabilität, Performance und Datenbankgrößen von Datenbanken der Version 3.0
	- dateibasiertes Backup mit einem speziell angepassten Dateiformat für Archivierung und Datenaustausch
- Fazit und Ausblick

- Redesign der Datenablage mit Vereinfachung der Tabellenstruktur
	- statische Tabellenstruktur mit lediglich vier Tabellen
- Daten und Metadaten werden binär-kodiert als Datentyp BLOB abgelegt
	- die binäre Kodierung nutzt ein internes Datenformat, welches Daten beliebiger Struktur (Punktwolken, Polygondaten, Triangulierungen, Rasterdaten, ...) speichern kann
	- jedes geometrische Objekt (Punkt, Polygon, Element) kann mit beliebigen Attributdaten verknüpft werden
	- binär-kodierte Daten werden komprimiert mit dem Ziel einer weitergehenden Größenreduktion der Datenbanken
- Datensätze werden in Teilgebiete aufgeteilt
	- Strategie ermöglicht den selektiven Zugriff auf Teildatensätze mit einem Teilgebiet als kleinste Zugriffseinheit
	- BLOBs der Teilgebiete besitzen vergleichbare Datengrößen

• Vergleich: statisches Tabellenkonzept mit dynamischem Inhalt (DBv3) vs dynamisches Tabellenkonzept mit statischen Tabellen (DBv2)

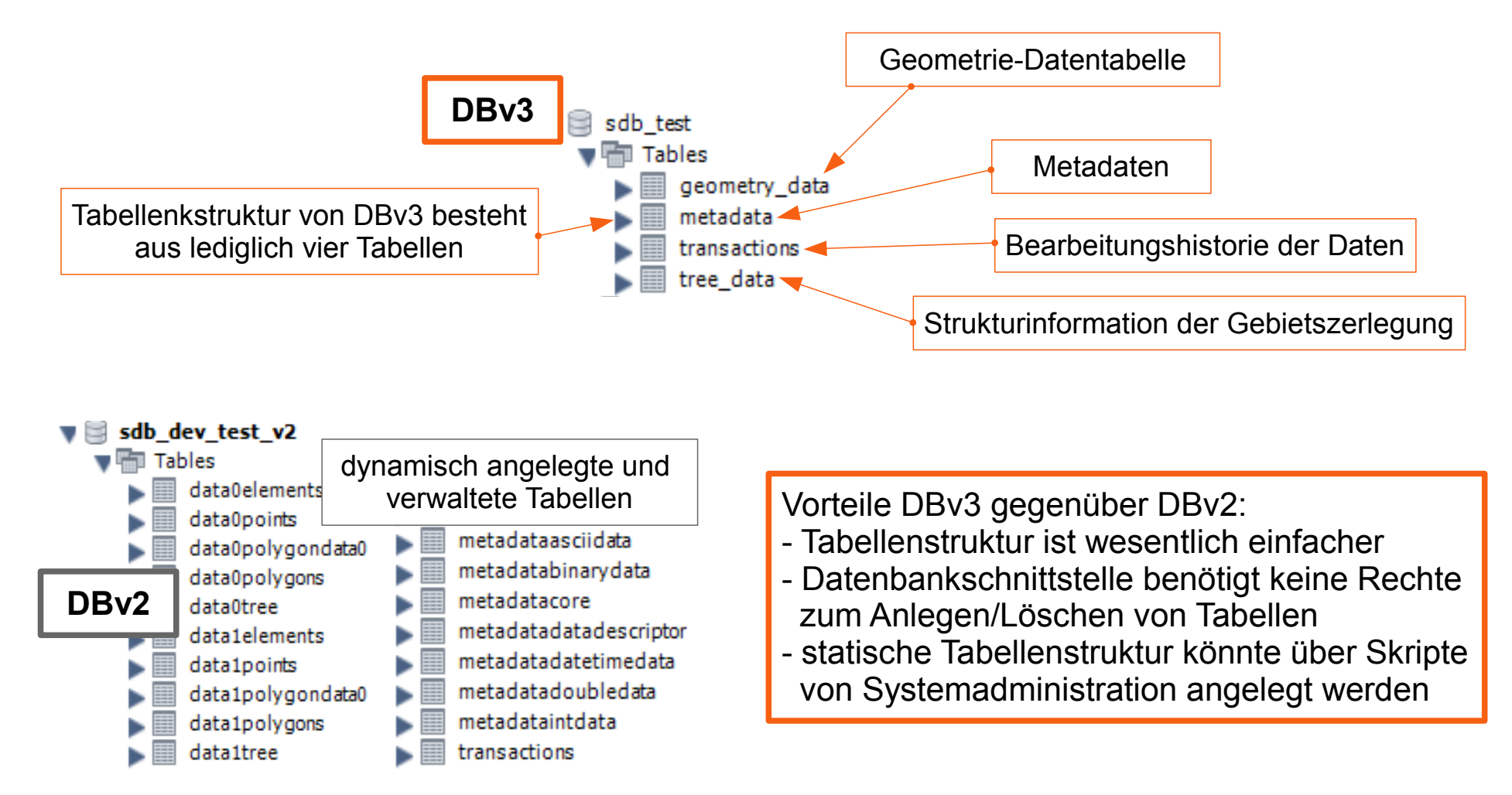

Vergleich: binär kodierte Geometrie-Informationen (DBv3) vs Speicherung jeder Geometrie als Tabelleneintrag (DBv2)

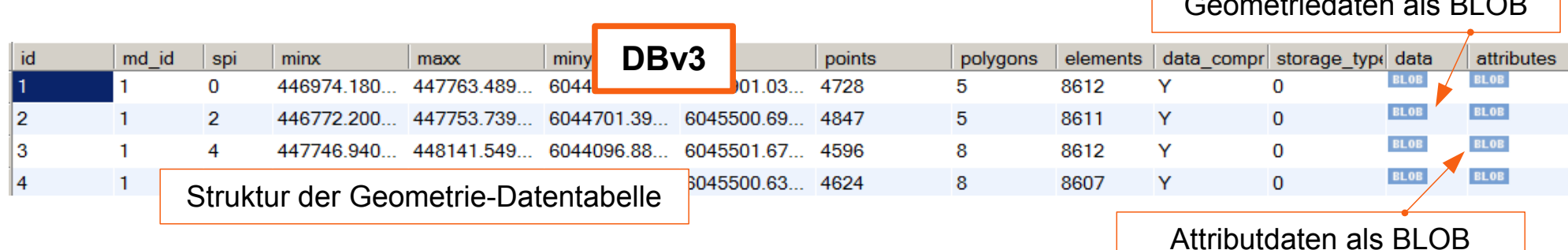

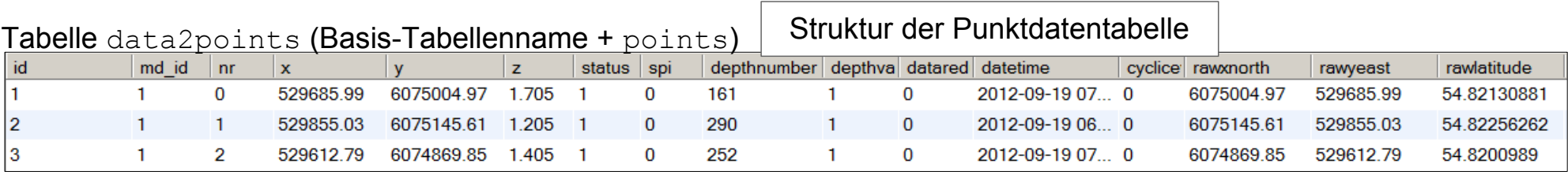

#### Tabelle data2elements (Basis-Tabellenname + elements) Vorteile DBv3 gegenüber DBv2:

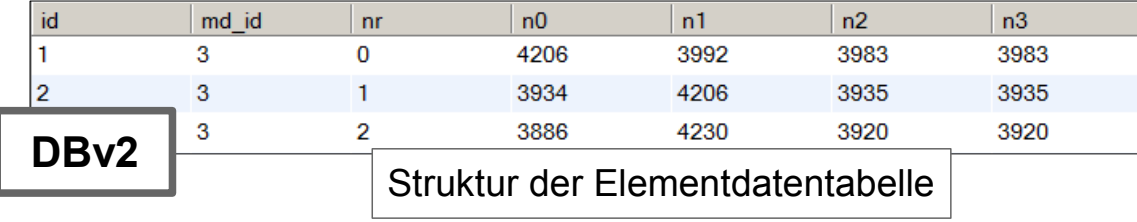

- wesentlich weniger Tabelleneinträge
- weniger Tabellenspalten mit geringer Anzahl an zu indizierenden Spalten
- Strukturänderungen führen zu wesentlich geringeren Datenbankgrößen

Geometriedaten als BLOB

Vergleich: Teilgebietsstrategie (DBv3) vs Speicherung jeder Geometrie mit räumlichem Index (DBv2)

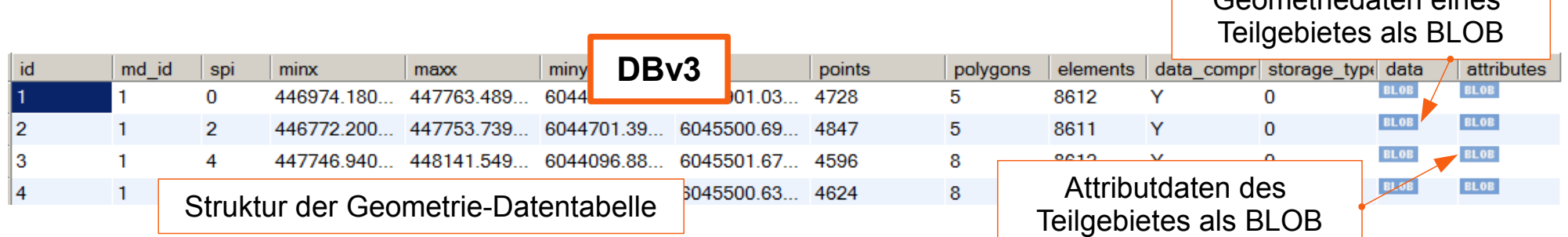

Vorteile DBv3 gegenüber DBv2:

- wesentlich weniger Tabelleneinträge
- performantere Zugriffsoperationen für das Lesen und Schreiben von Daten in die DB

Nachteil DBv3 gegenüber DBv2:

- Gebietszerlegung aufwendig (insbesondere für Triangulierungen)

Lösung: Parallelisierung der Zerlegung

#### Räumlicher Index für selektiven Zugriff auf Teilgebiete

Tabelle data2points (Basis-Tabellenname + points)

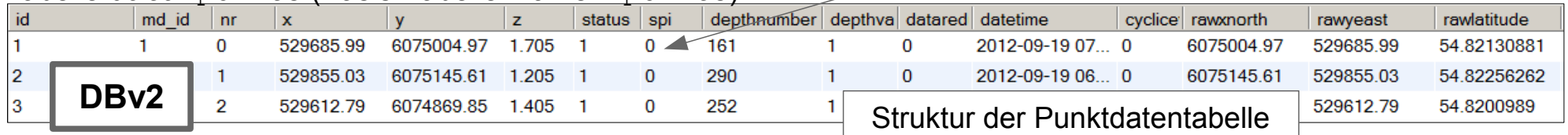

Geometriedaten eines

Vergleich: Speichern eines Datensatzes in DBv3 vs DBv2

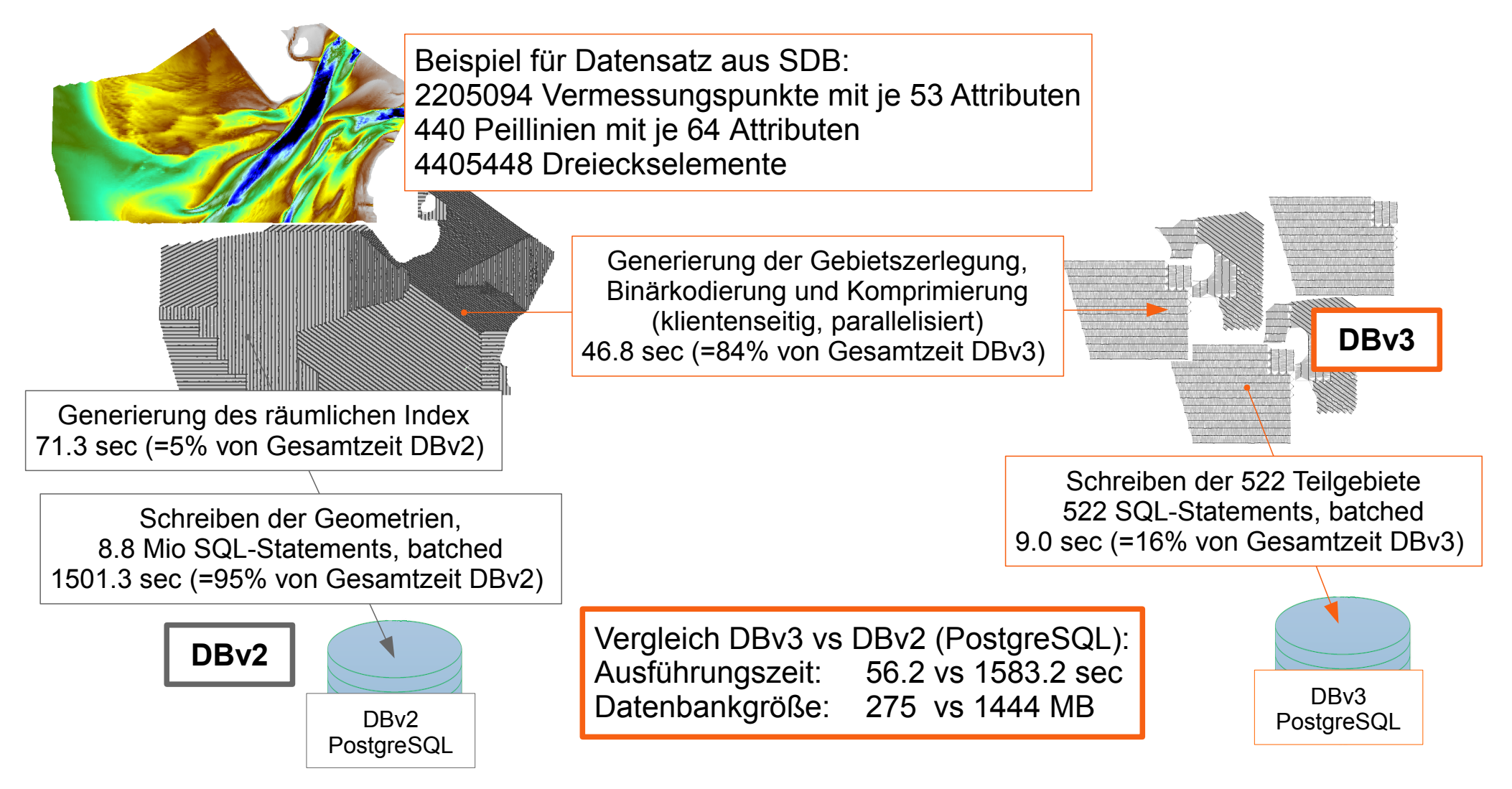

## Stand der Weiterentwicklung

- aus den Diskussionen bei den Workshops 2016 und 2017 wurden Themenbereiche identifiziert, die einen grundlegenden Optimierungsbedarf der Datenbankschnittstelle Version 2.0 aufgezeigt haben
- diese Themenschwerpunkte wurden in die Konzeption und Entwicklung von DBv3 eingearbeitet :
	- Optimierung der Zugriffszeiten für Basisoperationen (Speichern, Lesen von Datensätzen, Metadaten-Recherche, ...)
	- Reduktion von Datenbankgrößen
	- Optimierung von datenbankgestützten Operationen (Datenbank-Interpolation, generelle Methoden auf Metadaten-Layern, ...)
	- Vereinfachung des Datenaustauschs
	- Optimierung von Datensicherungsstrategien
	- Optimierung der Transaktionssicherheit von Schreiboperationen

 $0$  0

 $\begin{pmatrix} 0 & 0 \\ 0 & 0 \end{pmatrix}$ 

 $\begin{pmatrix} 0 & 0 \end{pmatrix}$ 

#### Erfahrungen mit Stabilität, Performance und Datenbankgrößen

- hausintern wurden sämtliche Datenbanken erfolgreich auf DBv3 umgestellt
- durch Nutzung von DBv3-Datenbanken in diversen Projekten (DGM-W, "Funktionales Bodenmodell", etc.) konnte die Anwendungsstabilität der Datenbankschnittstelle Version 3.0 und deren Integration in Gismo kontinuierlich optimiert werden
- der Einsatz der DBv3-Datenbanken erstreckt sich inzwischen auf Anwendungsbereiche, die mit DBv2-Datenbanken im Hinblick auf Datenbankgrößen und Zugriffszeiten nicht mehr möglich sind
	- $\rightarrow$  Projektbeispiel auf nachfolgenden Folien

## Projektbeispiel "Funktionales Bodenmodell"

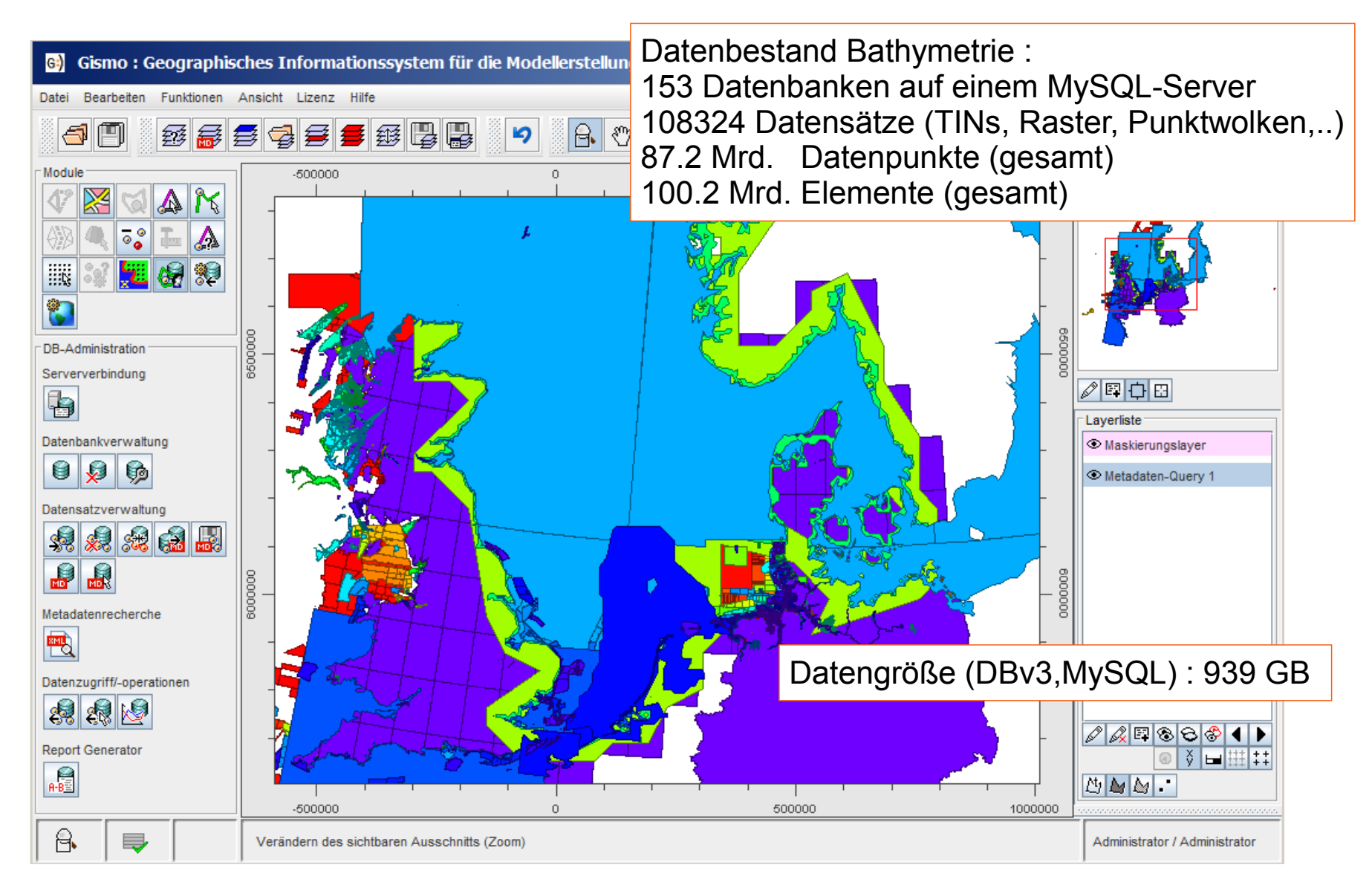

14.03.2019 DBv3 - Aktueller Stand der Weiterentwicklung 10/28

#### Basisoperation – Metadaten-Recherche

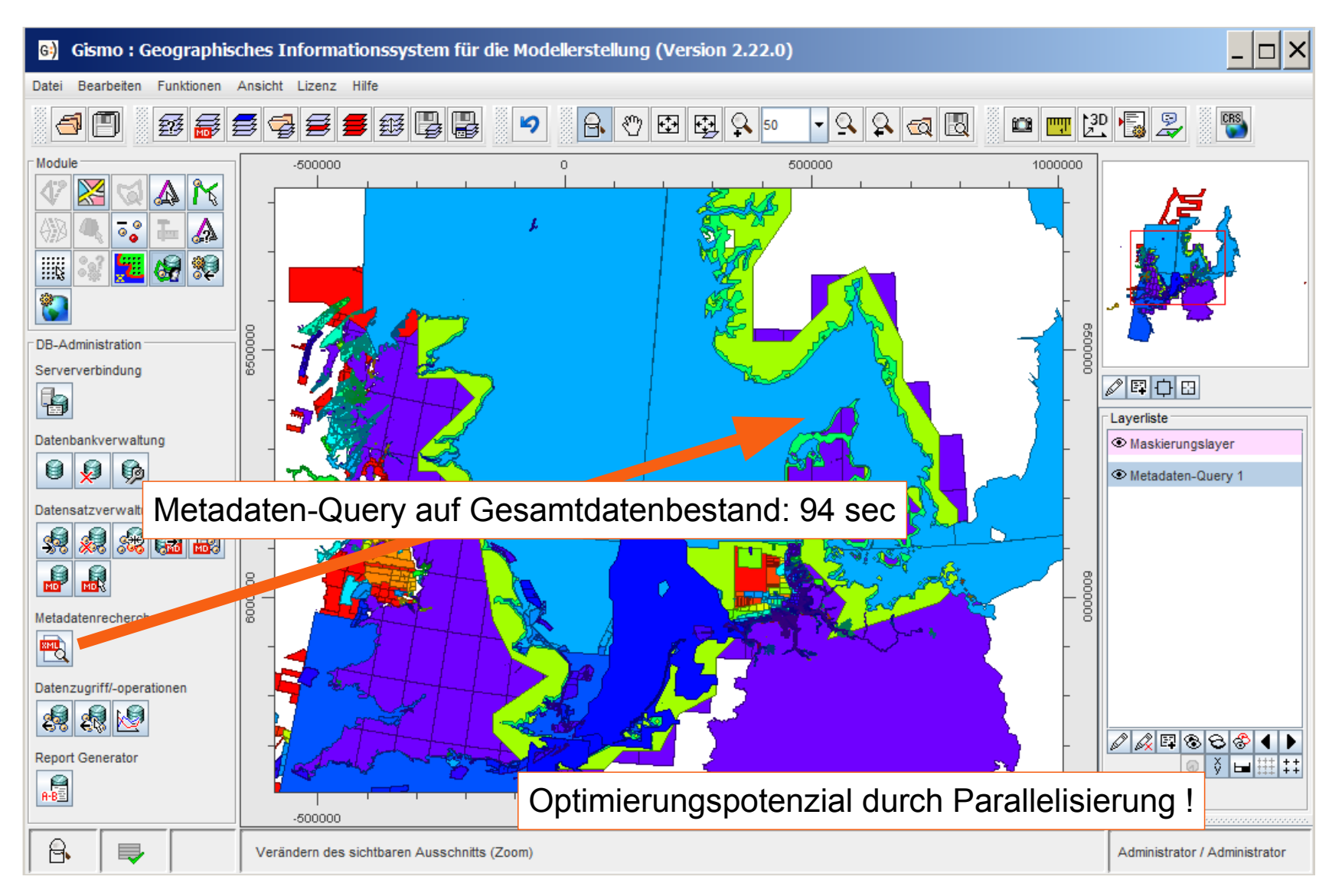

## Anwendungsbeispiel – Datenbank-Interpolation

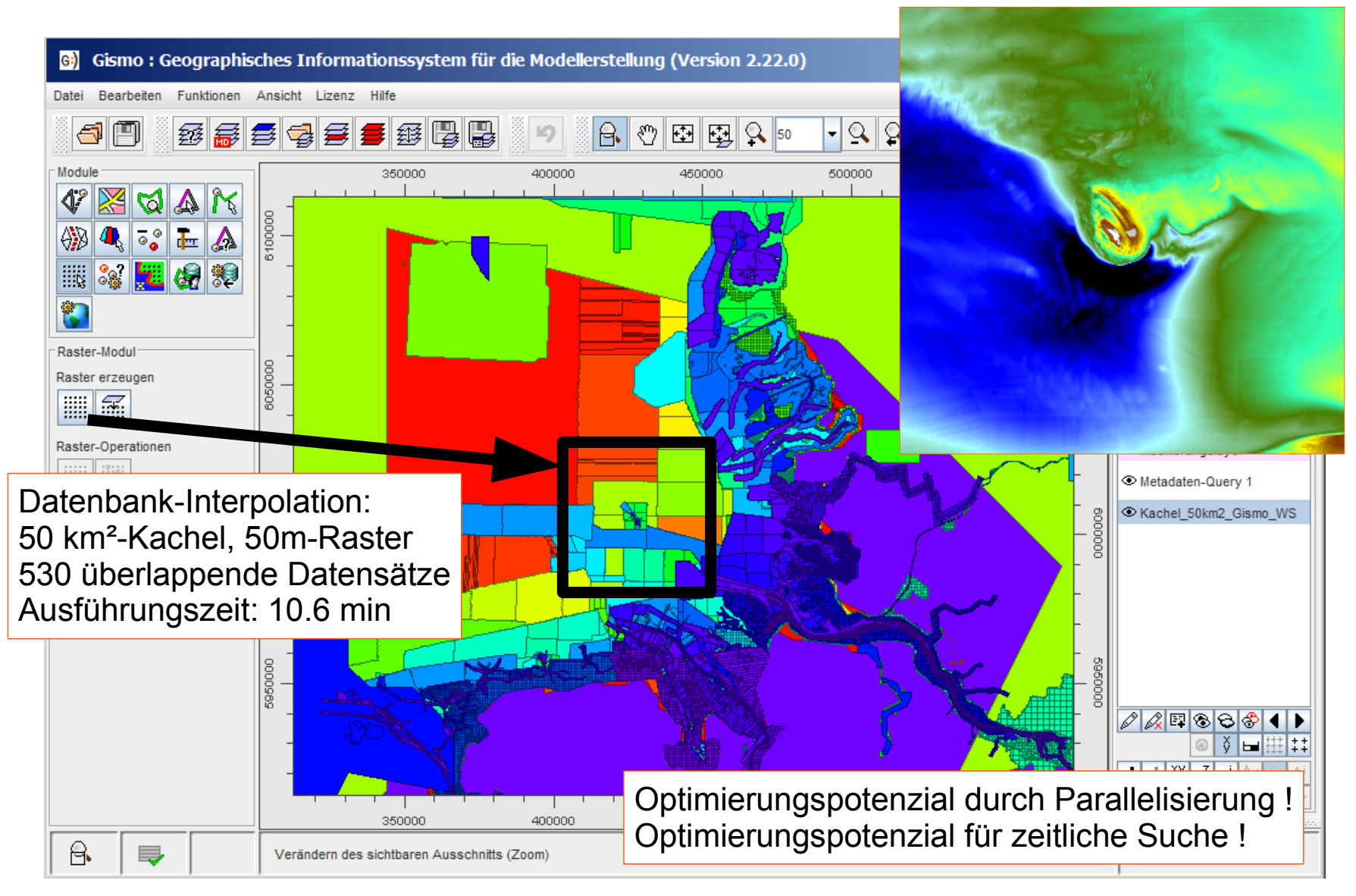

#### Backup-Strategien für Gismo-Datenbanken

- unterschiedliche Backup-Strategien werden / wurden verwendet :
	- File System Level Backup: Sicherung von Datenbankfiles auf Betriebssystem-Ebene
	- SQL-Dumps
	- Backup-Mechanismen der Datenbank-Management-Systeme als Vollbackup, inkrementelles oder differentielles Backup
- Sicherungsstrategien besitzen jeweils Vorteile für bestimmte Aufgabenbereiche bzw. Einsatzszenarien (Crash-Sicherung, etc.)
- grundlegende Nachteile der oben genannten Sicherungsstrategien:
	- Datenbanken können nur vollständig wiederhergestellt werden, ein Zugriff auf einzelne Datensätze der Sicherung ist nicht möglich
	- Sicherungen als SQL-Dumps wurden enorm groß
	- Datensicherungen beinhalten i.d.R. implizit die Strukturinformation der Datenbank

- grundlegender Ausbau der Funktionalität für dateibasierte Backups im Zuge der Erweiterungen der Datenbankschnittstelle Version 3.0
- dateibasierte Backup-Strategie soll unterschiedliche Anwendungsszenarien unterstützen :
	- Archivierung von Datenbeständen ohne DB-produktspezifische Strukturinformation
	- Zugriff aus Gismo auf Einzeldatensätze innerhalb eines Backups soll möglich sein
	- Backups sollen für einen vereinfachten Datenaustausch verwendet werden können
- anwendungsrelevante Aspekte für das dateibasierte Backup
	- fortlaufend steigende Datenbankgrößen erfordern eine Optimierung der Ausführungszeiten und des Speicherplatzverbrauchs der **Backups**

- Anforderungen an das Backup-Dateiformat :
	- "verlustfreie" Speicherung der Datenbankinhalte (Metadaten, Geometriedaten und Attributdaten)
	- UGRID-NetCDF stellt potentiell geeignetes Datenformat dar

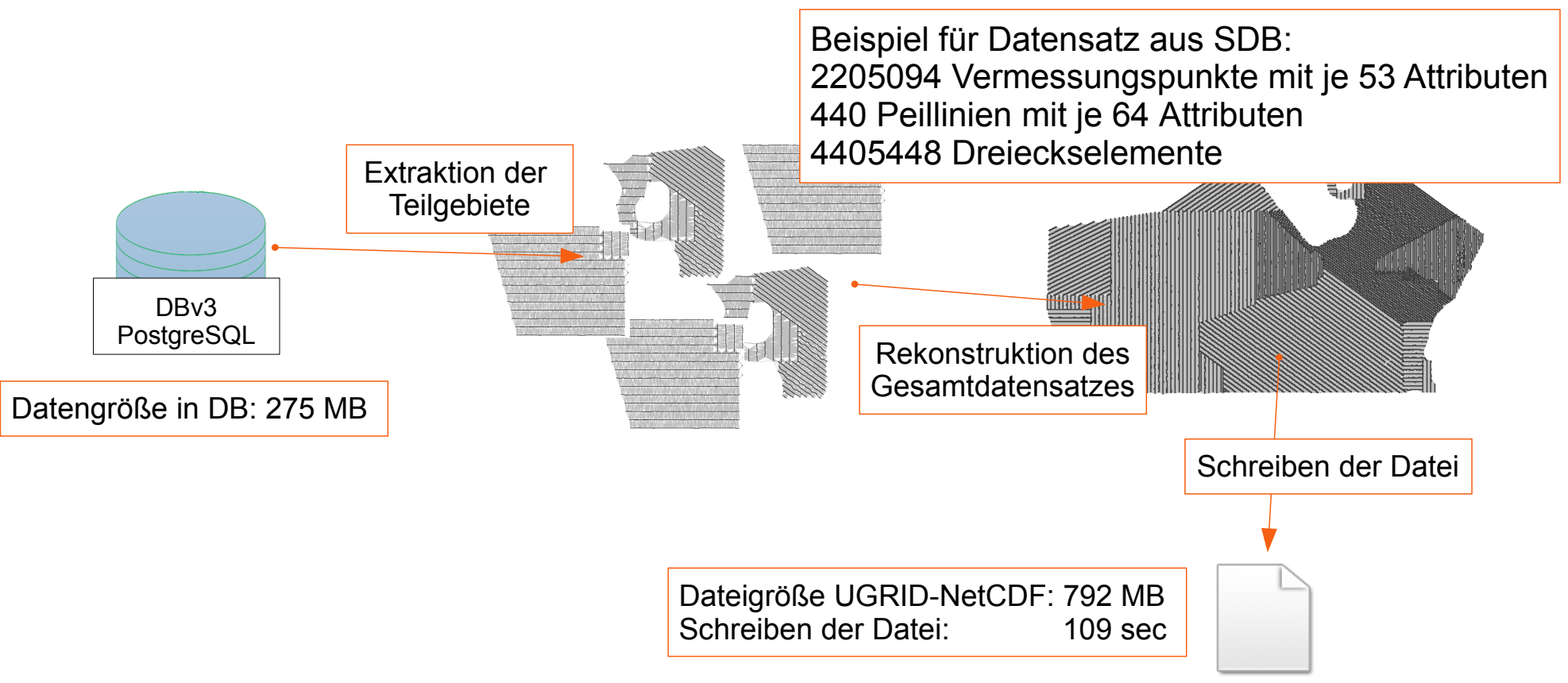

## Smilesoftware-Binär-Format (SBF)

- Nachfolger des Janet-Binär-Formates :
	- speziell auf die Struktur von DBv3 angepasstes Datenformat
	- basierend auf dem ZIP-Dateiformat werden die Metadaten, Teilgebiete, etc. als einzelne ZIP-Entries geschrieben Vorteil: selektiver Zugriff auf einzelne ZIP-Entries möglich!

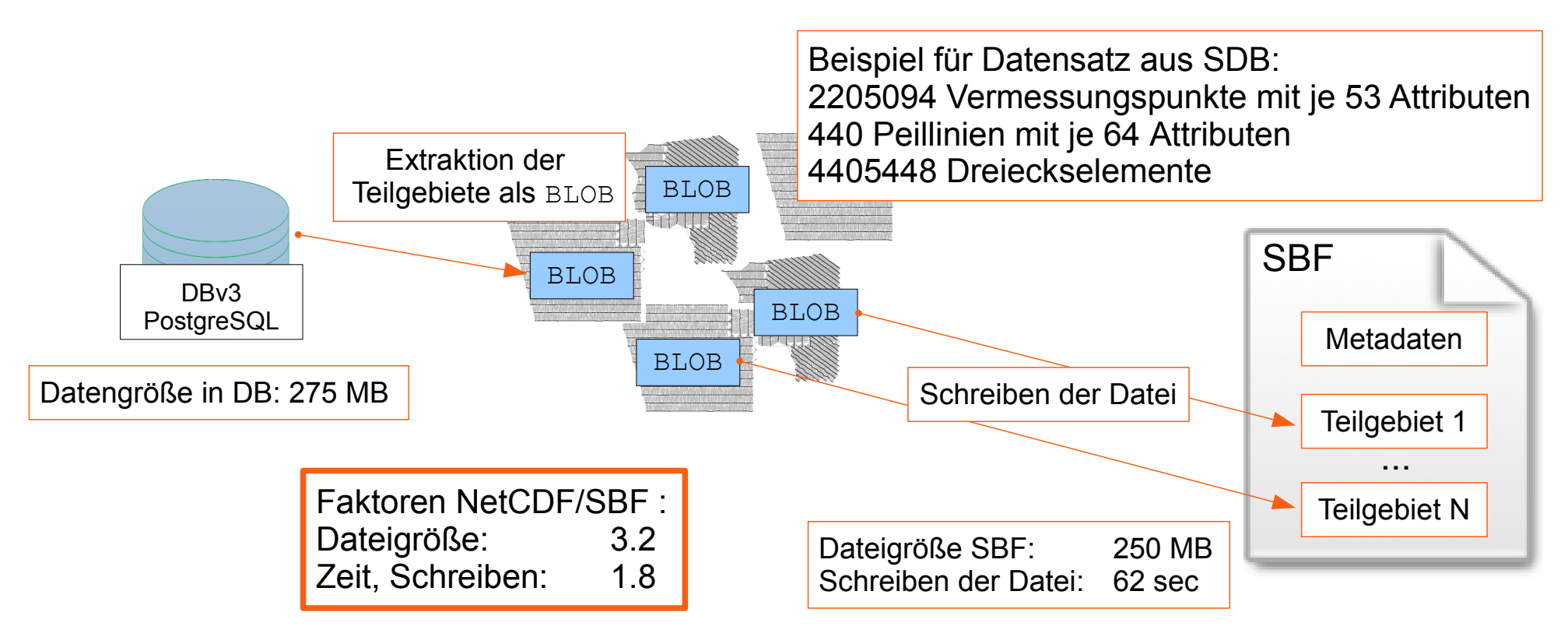

- Umsetzung der Backup-Funktionalität mit folgenden Rahmenbedingungen :
	- eine "Datenbank" ist kleinste Sicherungseinheit
	- Sicherungslogik unterstützt ein inkrementelles Backup
	- Sicherung wird mit einfachen Metadaten in Form von Ascii-Dateien beschrieben
	- jeder Datensatz erhält eine Ascii-Infodatei, um eine Analyse des Dateiinhalts auf Betriebssystem-Ebene zu ermöglichen
	- das Backup wird mit einem PDF-Report beschrieben

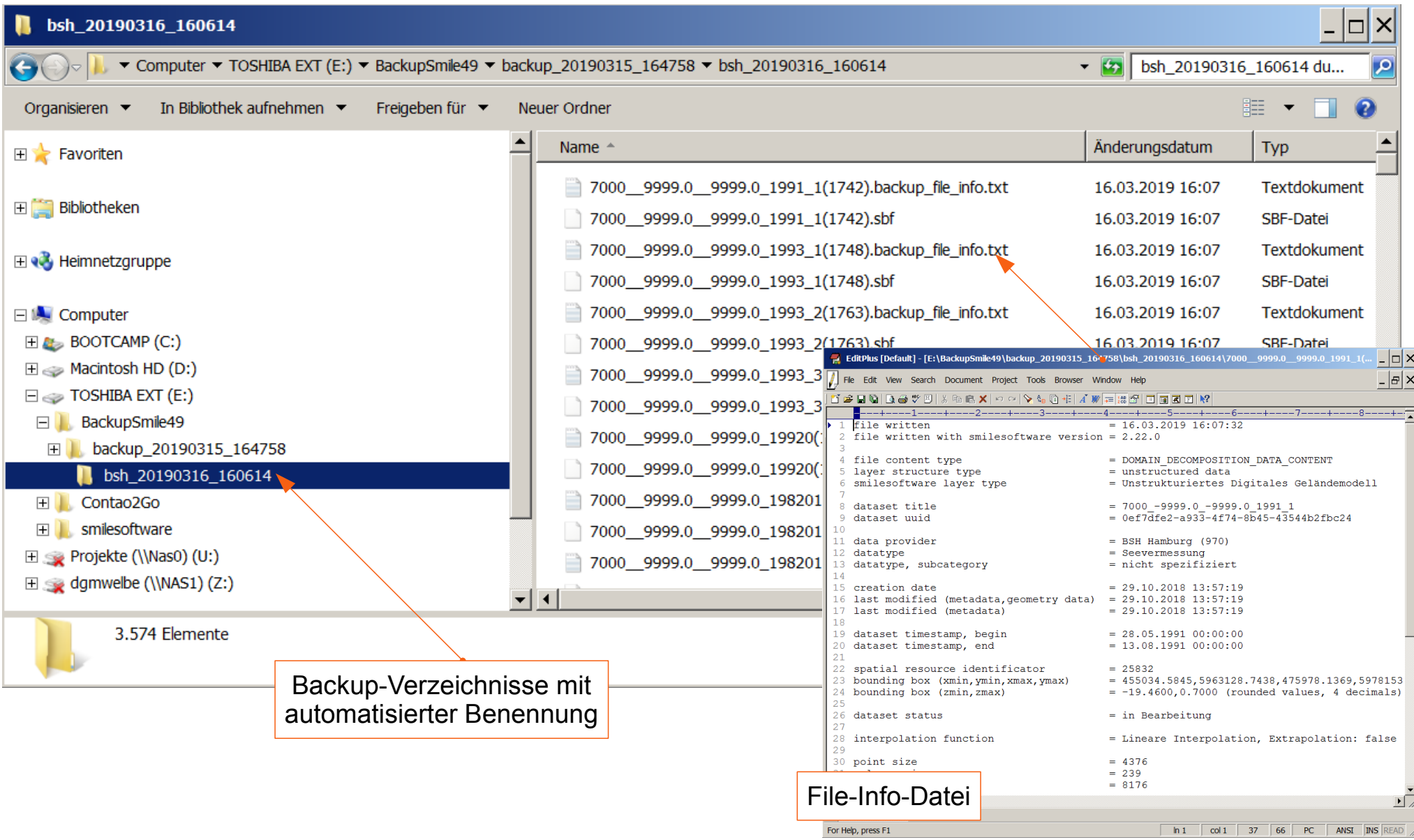

14.03.2019 DBv3 - Aktueller Stand der Weiterentwicklung 18/28

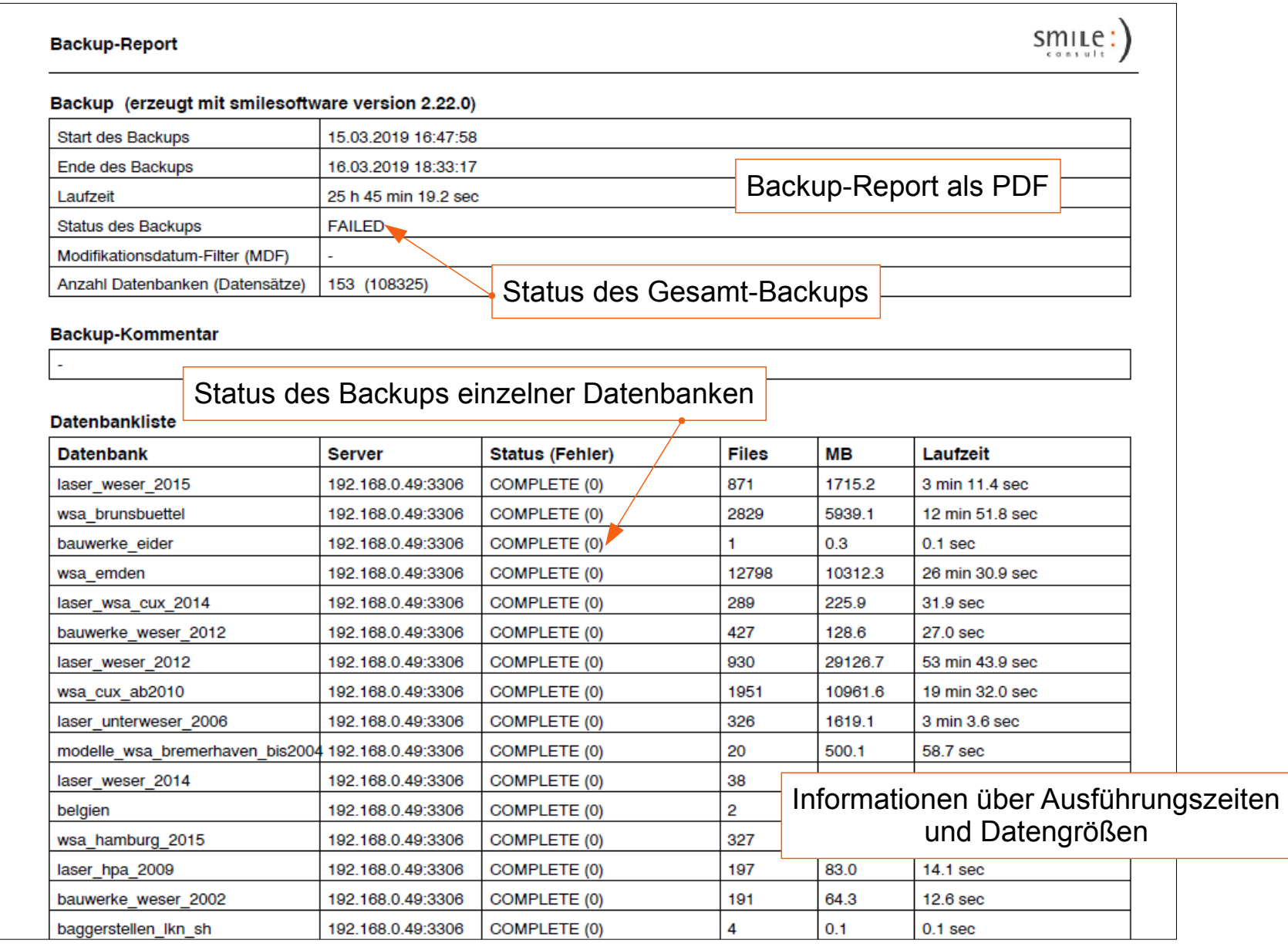

14.03.2019 DBv3 - Aktueller Stand der Weiterentwicklung 19/28

#### Konfiguration des dateibasierten Backups

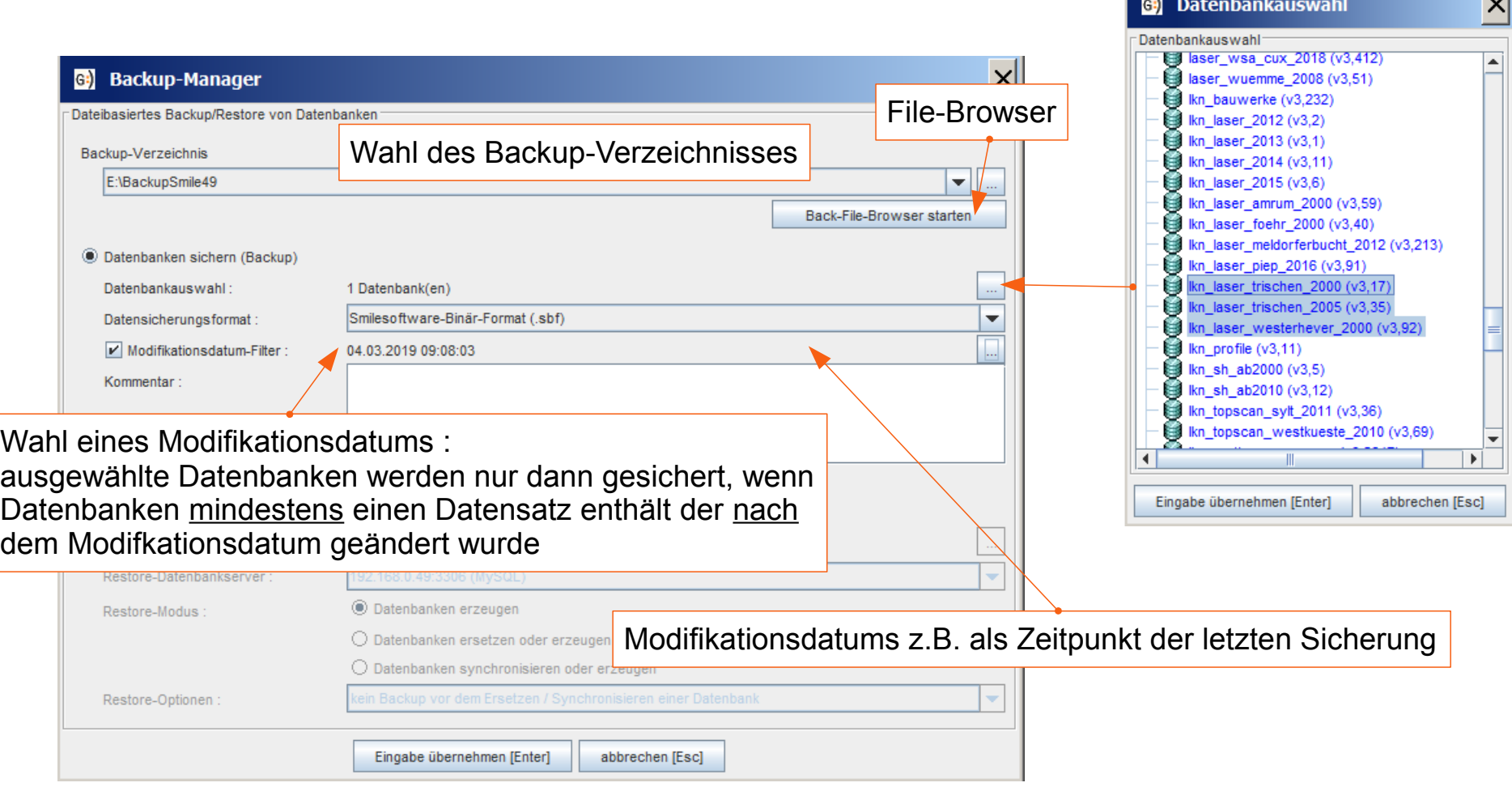

#### File-Browser für Backups

#### Backups mit gesicherten Datenbanken als Baumansicht

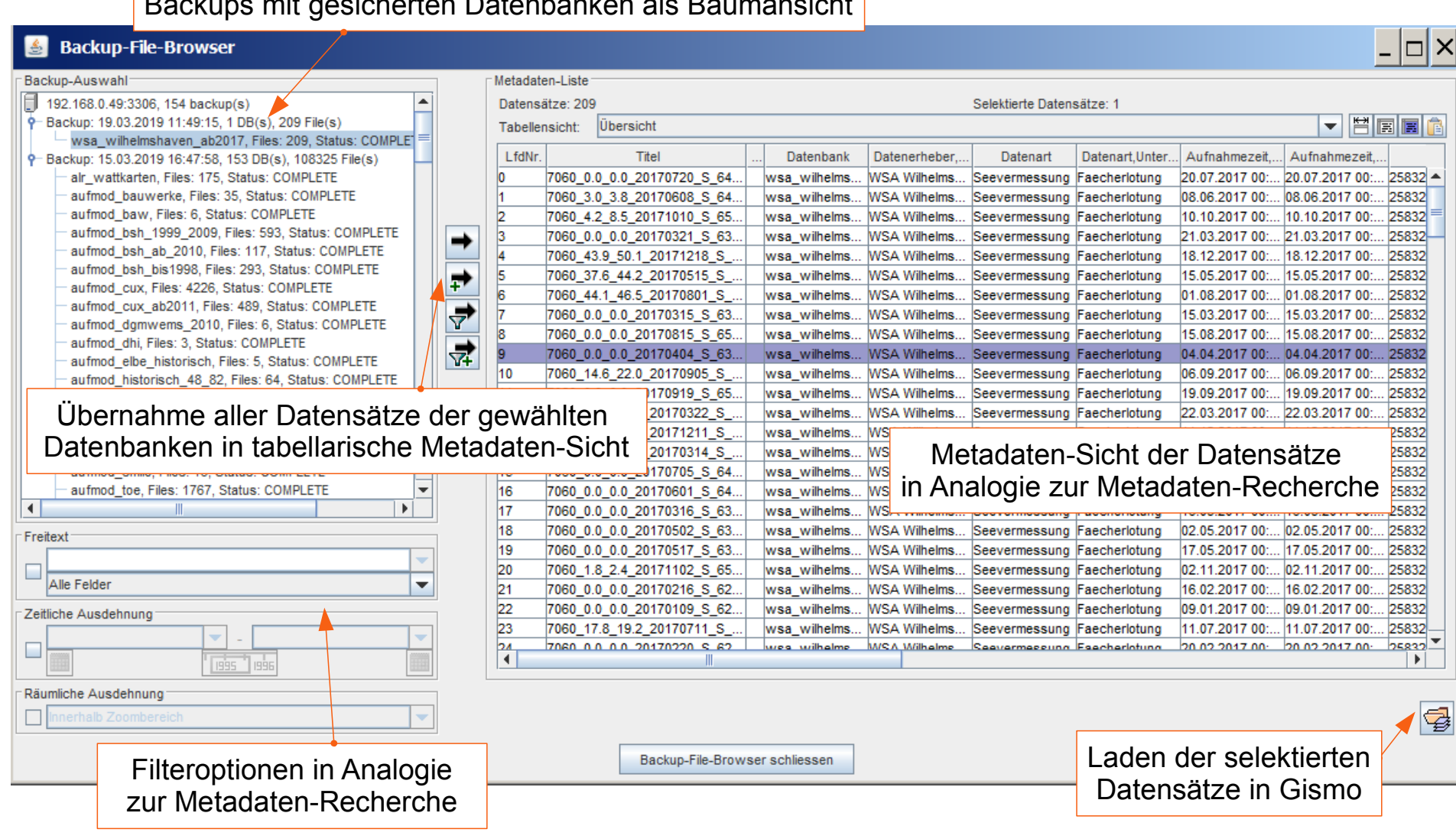

#### Restore von Backups

- Umsetzung der Restore-Funktionalität mit folgenden Rahmenbedingungen :
	- Restore-Funktionalität wertet die Metadaten einer Sicherung (Ascii-Files) für Strukturinformationen der gesicherten Datenbanken aus
		- Ziel-Datenbank kann optional durch den Anwender modifiziert werden
	- Restore erlaubt unterschiedliche Modi für das Zurückspielen
		- "Datenbanken erzeugen"
		- "Datenbanken erzeugen oder ersetzen"
	- bei Mehrfach-Sicherung einer Datenbank zu unterschiedlichen Zeitpunkten wählt Methodik jüngstes Datum als Defaulteinstellung aus
		- Defaulteinstelllung kann vom Anwender geändert werden
	- Restore ermöglicht implizit die Konvertierung von DBv2 nach DBv3

#### Konfiguration des Restore

bei Mehrfach-Sicherung: Auswahl der Sicherung über den Zeitstempel

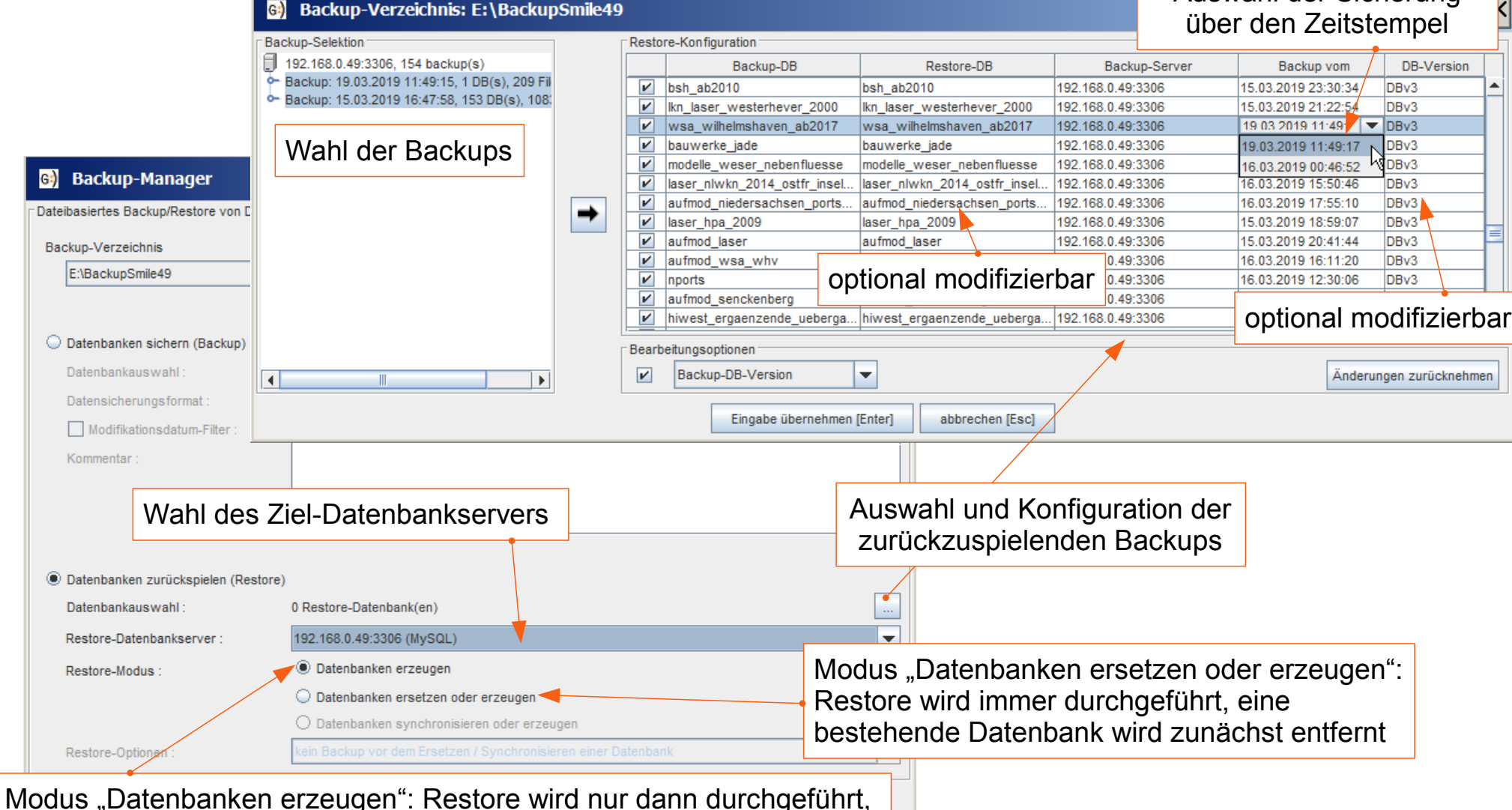

wenn die Datenbank auf dem Zielserver noch nicht existiert.

# Anwendung des Backup / Restore

● weitergehende Informationen zur Nutzung der Funktionalität zum Backup / Restore sind im smile-Blog verfügbar :

http://blog.smileconsult.de/?p=668

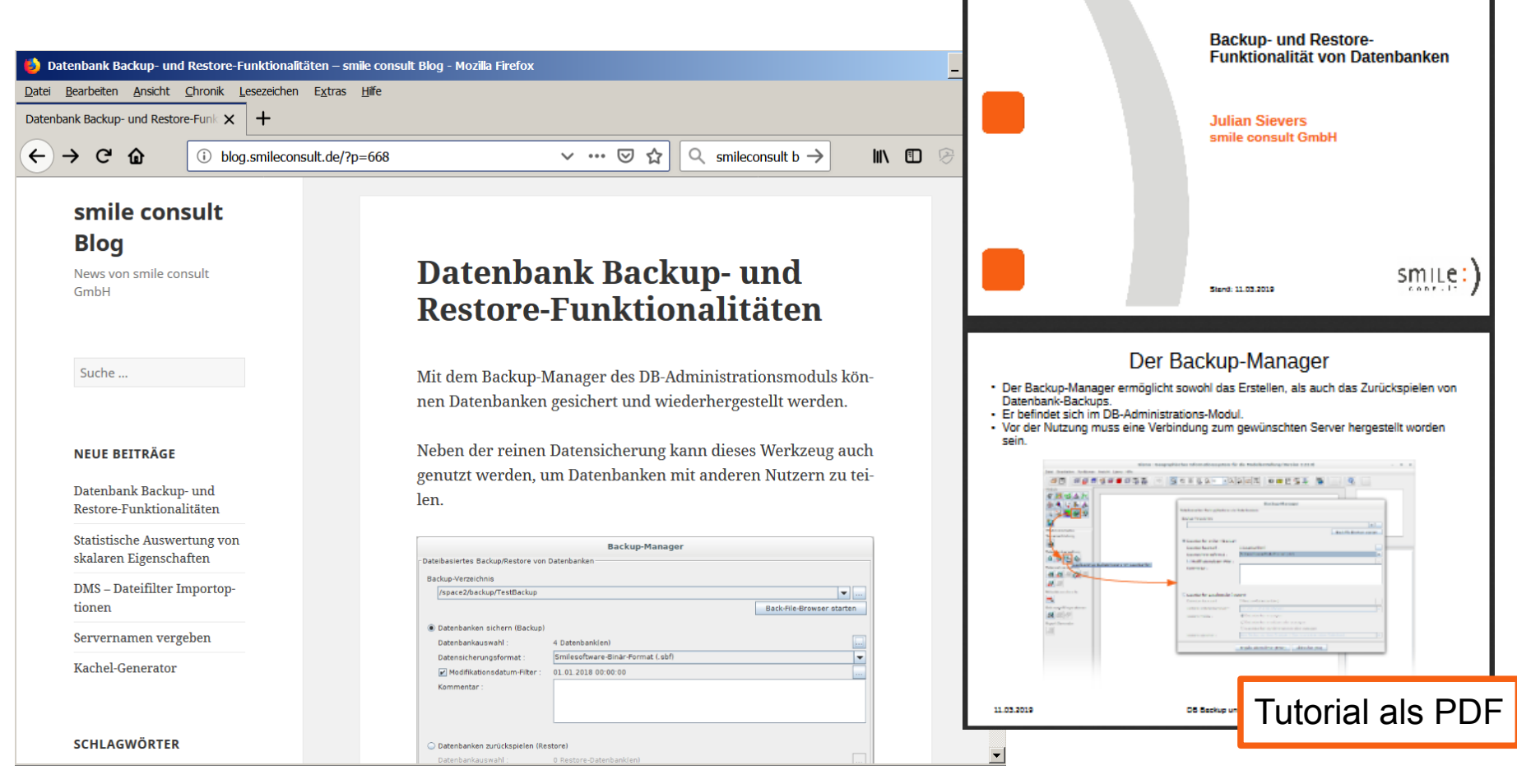

14.03.2019 DBv3 - Aktueller Stand der Weiterentwicklung 24/28

#### Anwendungsbeispiel eines Backups

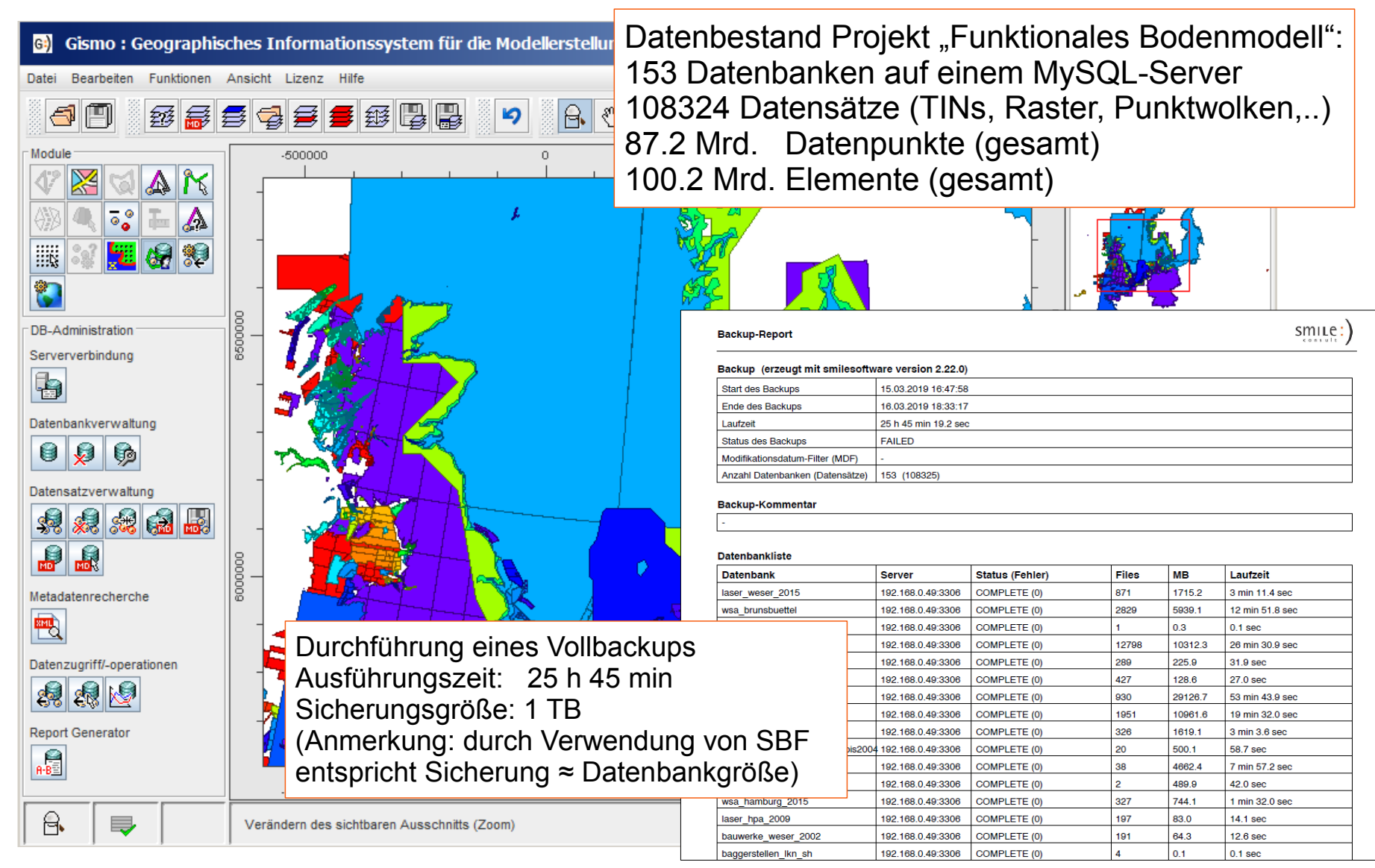

14.03.2019 DBv3 - Aktueller Stand der Weiterentwicklung 25/28

#### Mittelfrist-Strategie für dateibasierte Backups

- vollständige Anbindung von dateibasierten DBv3-Datenbank-Backups im Format SBF über die Datenbankschnittstelle
- Operationen auf Metadaten-Layern sind dann direkt auf einem Backup möglich

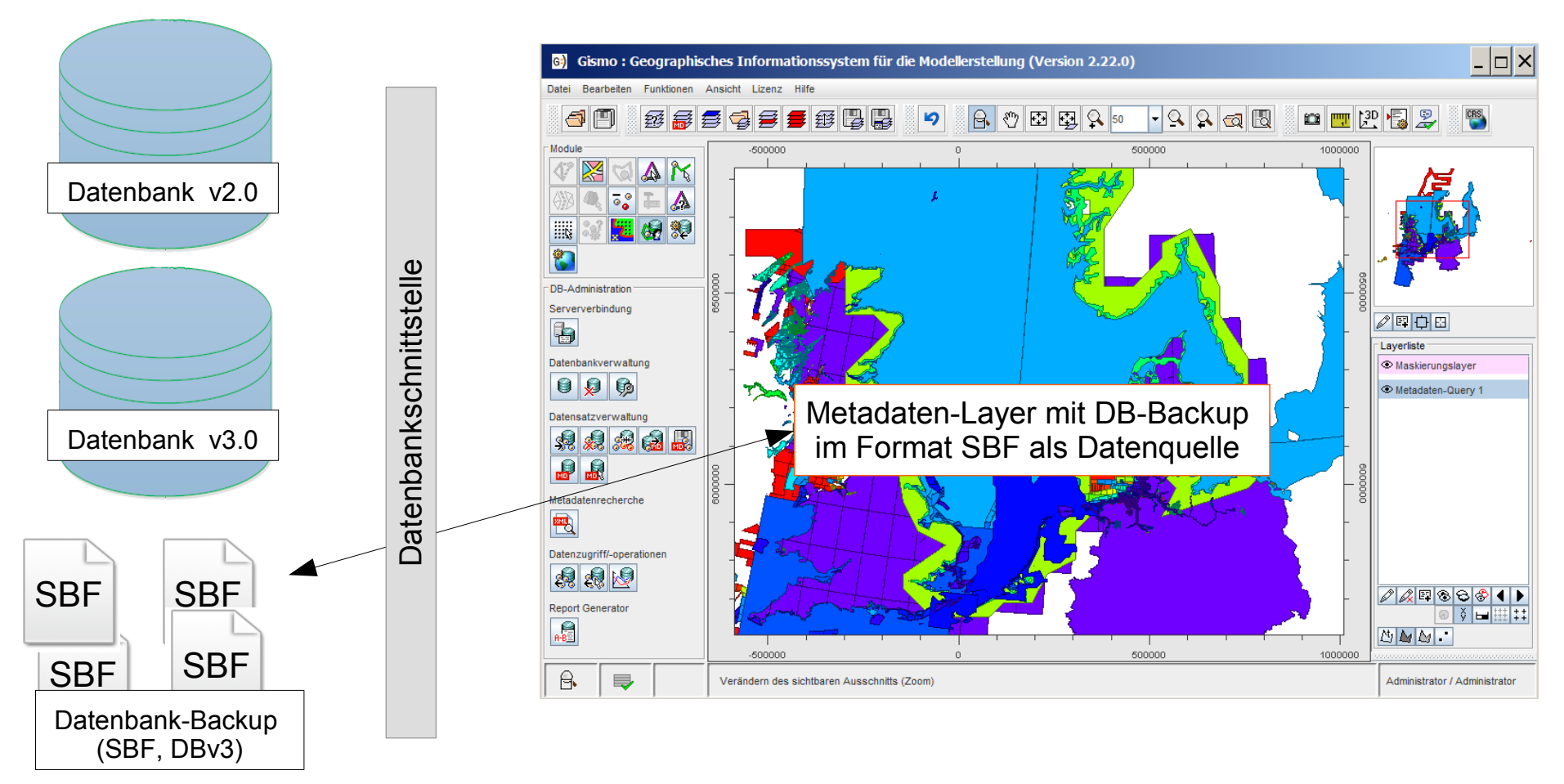

14.03.2019 DBv3 - Aktueller Stand der Weiterentwicklung 26/28

# Fazit und Ausblick

- hausintern wurde der gesamte Datenbestand auf DBv3 migriert
- die Datenbankschnittstelle Version 3.0 wurde und wird hausintern in unterschiedlichen Projekten erfolgreich verwendet
- die Erwartungen an die Aspekte der Größenreduktion von Datenbanken und Performancesteigerungen beim DB-Zugriff wurden voll erfüllt bzw. übertroffen
- die Funktionalitätserweiterungen des dateibasierten Backups ergänzt die integralen Sicherungsmechanismen der DBMS und erleichtert den Datenaustausch zwischen Gismo-Systemen
- aktuelle Themenbereiche der hausinternen Weiterentwicklung
	- weitergehende Parallelisierung von Methoden der Datenbankschnittstelle
	- Speicherung komplexer Attribute
	- Anbindung dateibasierter Backups über die Datenbankschnittstelle

#### Kontakt

#### Dipl.-Ing. Christoph Lippert

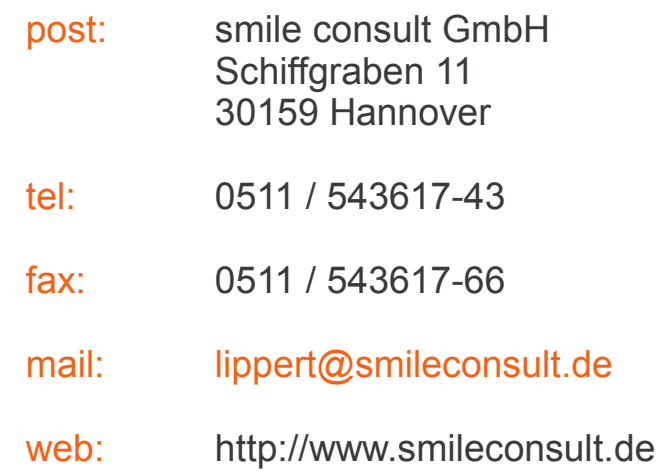

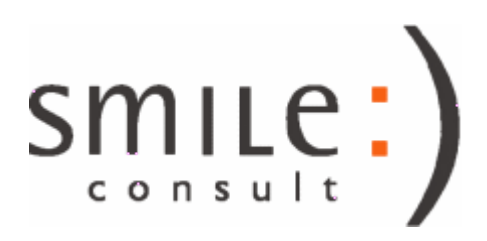